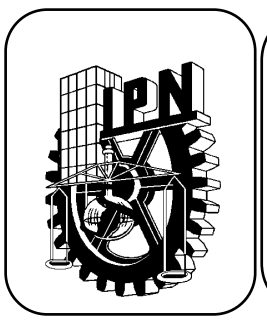

## INSTITUTO POLITÉCNICO NACIONAL

 *Centro de Estudios Científicos y Tecnológicos Nº 1*

*"Gonzalo Vázquez Vela"*

**Carrera de Técnico en Sistemas Digitales**

*Guía de estudio de la Unidad de Aprendizaje Arquitectura de Microprocesadores y Microcontroladores*

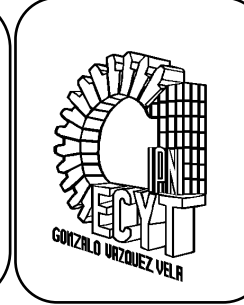

## *Instrucciones: Contesta las preguntas lo más concreto posible, lo cual te ayudara a estudiar y comprender los conceptos básicos.*

- 1. Defina microprocesador y microcontrolador.
- 2. ¿Cuáles son los registros fundamentales de un microprocesador o de la CPU de un microcontrolador?
- 3. Mencione algunas características deseables en un microcontrolador.
- 4. Explique la necesidad del perro guardián en un sistema basado en un microcontrolador
- 5. Arquitecturas Von Neumann y Harvard. Explique por qué la arquitectura Von Neumann fue preferida en los primeros microprocesadores.
- 6. En un sistema con arquitectura Harvard, ¿habrá instrucciones para leer o escribir en la memoria de programa?
- 7. ¿Por qué la arquitectura predominante en el diseño de microprocesadores y microcontroladores ha pasado a ser la RISC en lugar de la CISC?
- 8. Establezca semejanzas y diferencias entre el registro W de los PIC y el registro Acumulador disponible en muchos microprocesadores y microcontroladores.
- 9. ¿Qué ventajas introduce la técnica de segmentado o pipeline en la ejecución de instrucciones de un programa?
- 10. ¿Qué valor toma el contador de programa después de un reset?
- 11. Compare las familias de PIC de gama baja, media y alta en cuanto a tamaño de las instrucciones, tamaño de la pila y características del sistema de interrupción.
- 12. Complete la siguiente tabla:

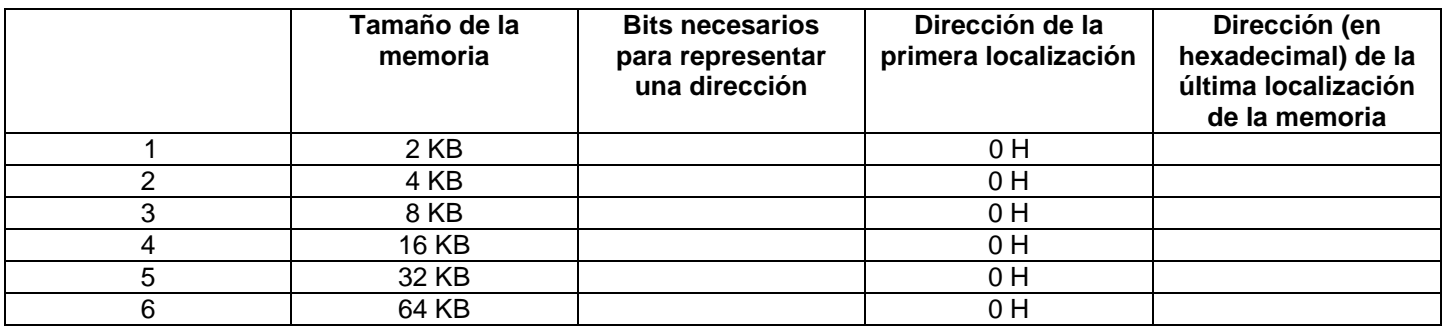

13. ¿Qué registro del microcontrolador "apunta" a la memoria de programa de un PIC? ¿Cómo opera este registro durante la ejecución de un programa?

- 14. ¿De qué formas se puede modificar el contenido del contador de programa?
- 15. ¿Se puede leer o escribir un dato en la memoria de programa de un PIC? Explique su respuesta.
- 16. Definir brevemente: programa fuente, programa objeto, lenguaje ensamblador, lenguaje de máquina y programa ensamblador.
- 17. Identifique el modo de direccionamiento utilizado en cada una de las siguientes instrucciones:
	- a) movlw 0x55
	- b) movwf 0x20
	- c) movwf FSR
	- d) movwf INDF
	- e) bcf STATUS, RP0
- 18. Haga un programa que compare los contenidos de los registros REG1 y REG2 y deposite el contenido mayor en el registro REG3. Suponga que se trata de números enteros sin signo.
- 19. Haga una subrutina para la conversión BCD 7 segmentos. Esta rutina recibe un dígito BCD en el registro W y devuelve el correspondiente código 7 segmentos en W. La tabla para la conversión de códigos se muestra a continuación:

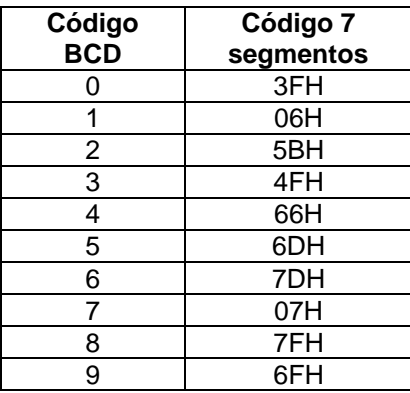

20. Realizar un programa que realice la siguiente operación:

3H\*(10H+ 4AH)= dato3

- 21. Describir brevemente los conceptos de puerto y periférico, los métodos de transferencia paralela de datos, y las técnicas de entrada y salida.
- 22. ¿Qué registros de funciones especiales están asociados a un puerto paralelo cualquiera?
- 23. ¿Cómo se programa que un terminal cualquiera de un puerto paralelo sea entrada o salida?
- 24. La instrucción movf PORTA, W, ¿coloca en W el valor del registro de funciones especiales PORTA o coloca el valor lógico de los terminales del puerto A?
- 25. ¿Qué problemas puede presentar la modificación individual por programa de un bit de un puerto paralelo?
- 26. Comente las técnicas de E/S programada e interrupción en cuanto a recursos necesarios y velocidad de la transferencia de datos.
- 27. ¿Qué factor limita la velocidad de transferencia de datos en las técnicas de E/S programada y por interrupción? ¿Qué solución hay para esto?
- 28. Haga un programa que despliegue en un display de 7 segmentos un conteo de 9 a 0 con retardo de tiempo de 2 segundos entre cada número.
- 29. Realizar un contador que cuente segundos, de 0 a 99 y los muestre en dos displays de 7 segmentos. La salida de cada dígito se hará con 4 bits, la parte baja por RA[3..0] y la parte alta por RB[3..0]. Cada display irá conectado a través de un decodificador BCD a 7 segmentos
- 30. Haga un programa de tal manera que por el puerto D se obtenga el dato complementado del dato que ingresa por el puerto A.
- 31. Haga un programa para obtener por el puerto D el dato del puerto A multiplicado por tres.
- 32. Haga un programa para obtener por el puerto D el dato del puerto A intercambiando los nibles alto y bajo.
- 33. Diseñe un decodificador binario 3 a 8. Las entradas son las líneas RA2, RA1 y RA0 del puerto A y las salidas son las líneas RB7, RB6, …, RB0 del puerto B.
- 34. Diseñe un comparador de 2 bits. Los números N1 y N2 de 2 bits cada uno, entran por el puerto A (N2 entra por las líneas RA3 y RA2, y N1 por RA1 y RA0). Las salidas son las líneas RB2, RB1 y RB0 del puerto B, las que se ponen un 1 según N1 < N2, N1 = N2 ó N1 > N2, respectivamente.
- 35. Se tienen 4 diodos LED (LED0, LED1, LED2 y LED3) conectados a los terminales RB0, RB1, RB2 y RB3 del puerto B, y tres pulsadores (K1, K2 y K3) conectados a los terminales RA0, RA1 y RA2 del puerto A. Los diodos y los pulsadores están conectados como el diodo LED2 y el interruptor K de la figura 5.8. Haga un programa que incremente en 1 el va‐ lor binario representado en los diodos LED con cada pulsación de K1 y disminuya en 1 ese valor con cada pulsación de K2. Al pulsar K3, el contador va a cero. Tenga en cuenta el problema del rebote en los pulsadores.
- 36. Diseñe un contador de 8 bits que se incremente cada vez que se pulsa un switch en RA3, visualice el resultado por el puerto B. Activar un led en RA0 cuando el contador llegue a D´125´ y apagarlo cuando llegue a D'221', repetir el ciclo.